tobiidynavox

# Gaze Viewer Assess. Understand. Report. Easily.

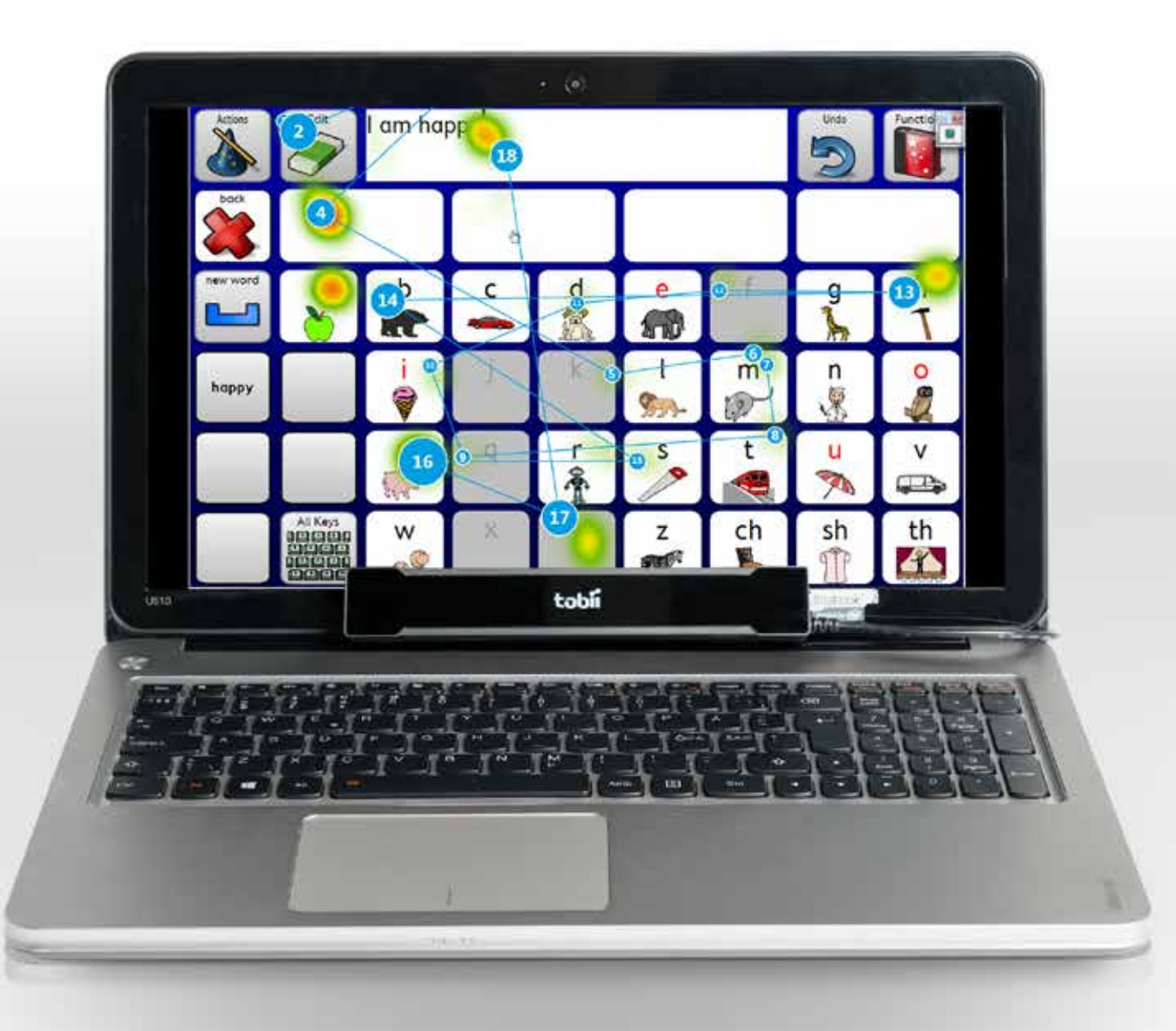

Power to be you

# Record real eye tracking data from any application

Tobii Dynavox Gaze Viewer is an assessment tool that helps you understand an individual user's physical capabilities, cognitive understanding, and use of an eye tracker.

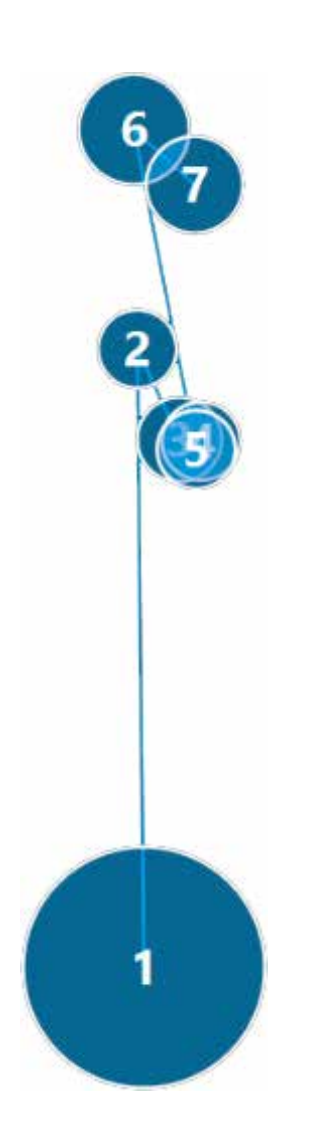

With the Gaze Viewer and a Tobii Dynavox technology eye tracker, you can record real eye tracking data from any application, whether from the Internet or e-books, games, movies and more.

Save the data as single images or movies, with heat maps and gaze plots, and use them to assess an individual's physical capabilities and cognitive understanding. You can also make reports for eye gaze assessments, clinics, schoolwork, reading comprehension, clinical comprehension and much more – easily and instantaneously.

#### Stress free assessments

Tobii Dynavox Gaze Viewer helps to answer several questions like: Can the user see the screen? Can they select a button? Do they recognize certain items?

With Gaze Viewer you can record eye tracking data from any application. Besides allowing you to conduct assessments using software relevant to your field of expertise, assessments can be done in settings that are less stressful for the user. For example, assess a child's comprehension using their favorite YouTube clip instead of something completely irrelevant to them. Let the child watch or play while you record what they are looking at.

#### Seeing is understanding

Gaze Viewer allows you to see exactly what the user has seen. See the items they have

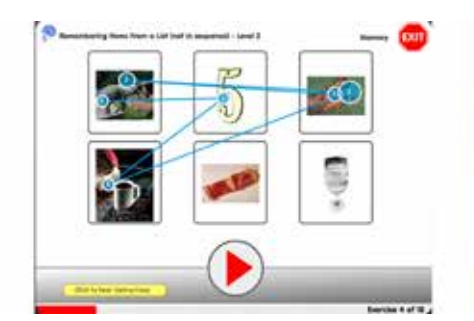

looked at, the order they looked at them as well as the areas they have fixated on. With Tobii Dynavox Gaze Viewer, everything is clearly presented with gaze plots and heat maps superimposed on top of the application used for the assessment.

It is also possible to display "live gaze" data directly on the screen as the user is watching. Use Gaze Viewer to understand, not only the end result of an action, but also the process for getting there. Use it to figure out what content is right for the individual user, if they are looking at relevant information or following along while you are reading.

#### Record Sight and Sound

Tobii Dynavox Gaze Viewer also allows you to record audio together with the gaze data. A recording of someone responding to auditory cues such as "Can you please look at the dog?", gives you a deeper understanding of the user's capabilities.

### Undisputable proof

Export the eye tracking data as single images or movies for playback, with heat maps and gaze plots. Movies saved with audio cues provide an extra level of understanding. With Tobii Dynavox Gaze Viewer, you get undisputable, recorded proof of an individual's current abilities and skills as well as how they develop over time.

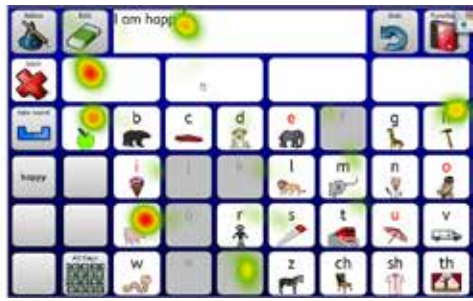

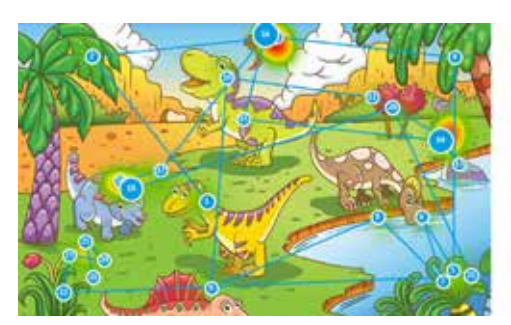

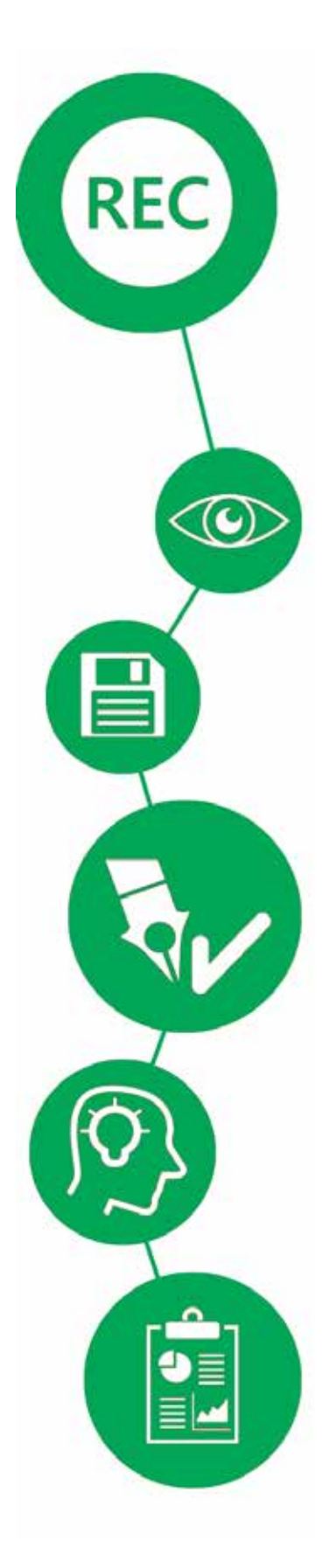

# Record

Record eye tracking data from any application :

- Gaze data only: Record real gaze data from any application running on your computer. Whatever is displayed on the screen, whether it is a video, an image, software or a webpage, will be recorded with real gaze data.
- Gaze data with recorded sound: Record gaze data together with auditory cues. This is very useful in understanding the context of the recording. Is the user listening/looking at what is being talked about? Do they understand?
- Live gaze tracking on screen

# View

See what the user has seen, items looked at, the order viewed as well as the areas that have been fixated on. Everything is clearly presented with gaze plots and heat maps superimposed on top of the application used for the assessment.

# Save

Export the eye tracking data as single images or movies for playback, with heat maps and gaze plots. Movies can be saved with auditory cues, which can provide an extra level of understanding.

# Access

Tobii Dynavox Gaze Viewer can be used to assess an individual's physical and cognitive understanding. It helps to answer several questions like: Can the user see all of the screen? Can they select a button? Do they recognize all items, faces?

# **Understand**

Use Tobii Dynavox Gaze Viewer to understand, not only the end result of an action, but also the process for getting there. Discover what content is right for an individual user, if they are looking at relevant information or following along while you are reading.

# Report

With Gaze Viewer you get undisputable, recorded proof of an individual's current abilities and skills as well as how they develop over time

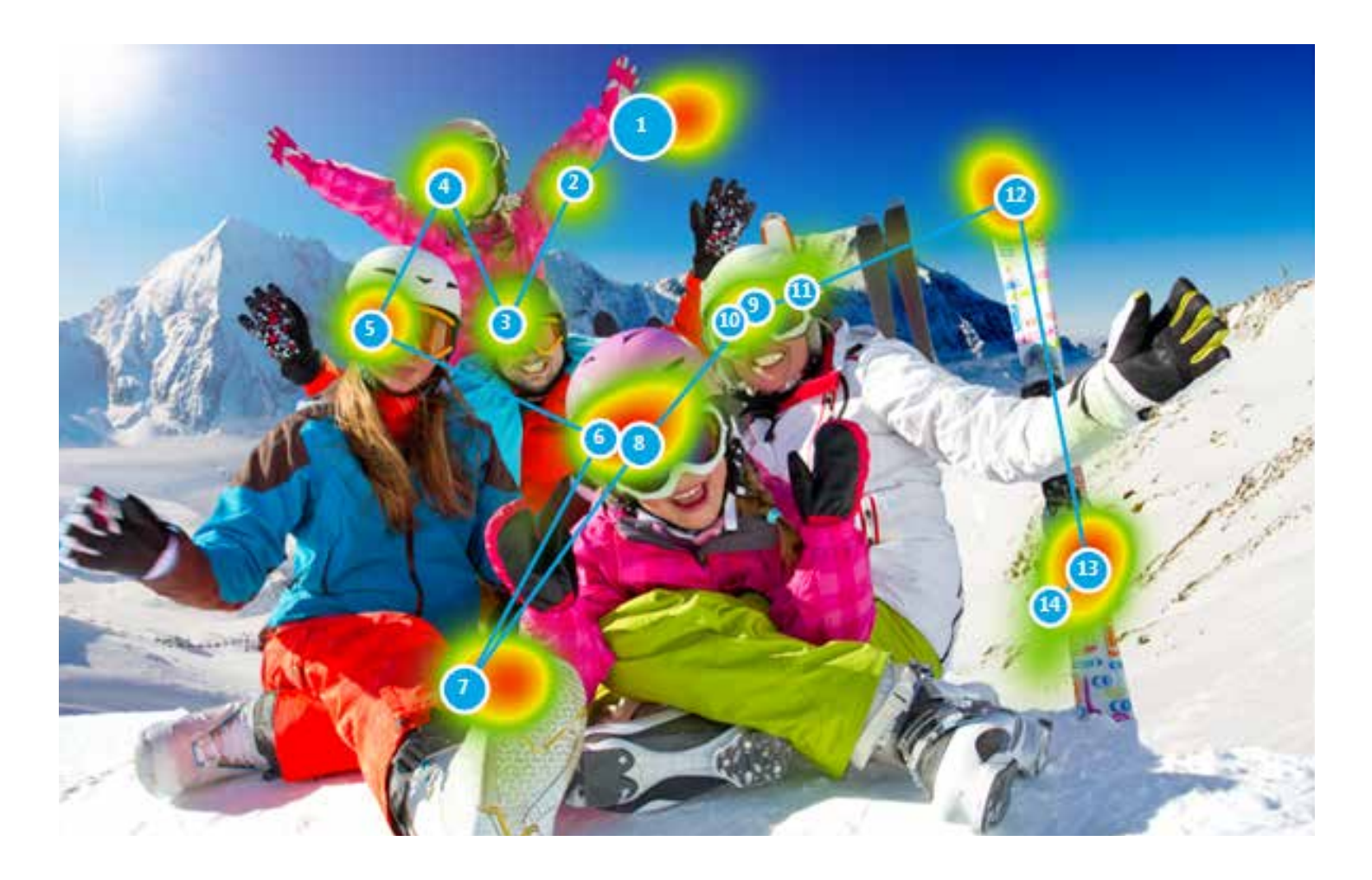

#### Easy to use

Tobii Dynavox Gaze Viewer works as an assessment tool for SLTs (SLPs), teachers, parents, educational psychologists or anyone else wanting a better understanding of the user's capabilities. It is easy to use, simple to get up and running, and only takes a few minutes to start making simple reports.

There are virtually limitless applications for Gaze Viewer, some of them are:

- Comprehension testing
- Reading/literacy assessments for nonverbal children
- Cognitive/processing delay assessments
- Reminiscence testing
- Low pressure testing environments for children
- Proving cognition in low functioning adults
- Validating the potential use of an eye tracking AAC device for ommunication.

#### System requirements

Gaze Viewer works with Tobii Dynavox technology eye trackers. Please visit www.tobiidynavox.com for a current list of compatible devices. Microsoft Windows 7, 8 or 10 is required.

#### More information

For more information or to download a free trial, please visit www.tobiidynavox.com

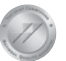

Accredited by the Joint Commission for the Accreditation of Healthcare Organizations. FDA Registered.

© TobilDynavox®. Illustrations and specifications do not necessarily apply to products and services offered in each local market. Technical specifications are subject to change without prior notice. All other trademarks ar

We believe that everyone has the right to live their life to the fullest. Wanting to help people do just that, we provide them with the tools to communicate, become independent and do what they once were able to do or never thought possible.

www.tobiidynavox.com www.facebook.com/tobiidynavox www.twitter.com/tobiidynavox

2100 Wharton Street • Suite 400 • Pittsburgh, PA 15203 • USA Box 743 • S-182 17 Danderyd • Sweden For Customer Service and Technical Support please visit our website.

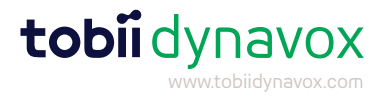